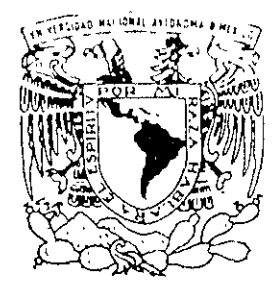

UNIVERSIDAD NACIONAL AUTONOMA DE MEXICO

 $\frac{1}{2}$   $\frac{2}{5}$   $\frac{2}{5}$ 

FACULTAD DE QUIMICA

# DISEÑO DE UNA BASE DE DATOS PARA EL CONTROL DE UNA EMPRESA DE MANTENIMIENTO RESIDENCIAL.

TEMA ESCRITO **VIA CURSOS DE EDUCACION CONTINUA** QUE PARA OBTENER EL TITULO DE INGENIERO QUIMICO P R E S E N T  $A \tcdot$ 

MEXICO, D.F.

**AGUSTIN OSTRIA HERNANDEZ** 

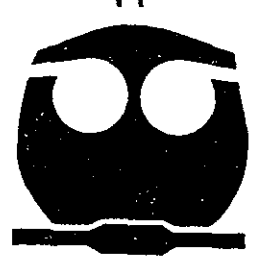

Ķ

2001

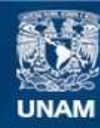

Universidad Nacional Autónoma de México

**UNAM – Dirección General de Bibliotecas Tesis Digitales Restricciones de uso**

# **DERECHOS RESERVADOS © PROHIBIDA SU REPRODUCCIÓN TOTAL O PARCIAL**

Todo el material contenido en esta tesis esta protegido por la Ley Federal del Derecho de Autor (LFDA) de los Estados Unidos Mexicanos (México).

**Biblioteca Central** 

Dirección General de Bibliotecas de la UNAM

El uso de imágenes, fragmentos de videos, y demás material que sea objeto de protección de los derechos de autor, será exclusivamente para fines educativos e informativos y deberá citar la fuente donde la obtuvo mencionando el autor o autores. Cualquier uso distinto como el lucro, reproducción, edición o modificación, será perseguido y sancionado por el respectivo titular de los Derechos de Autor.

# Jurado asignado:

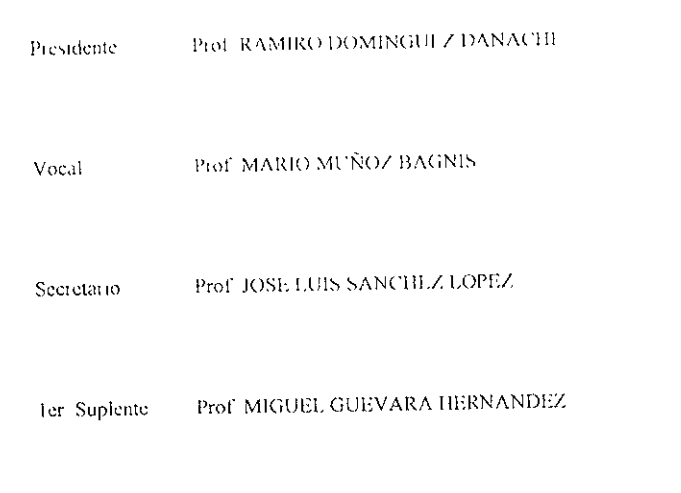

2°. Supleme Prof. ZOILA NIETO VILLALOBOS

Sitio donde se desarrollo el tema Facultad de Química Coor De Educación Continua

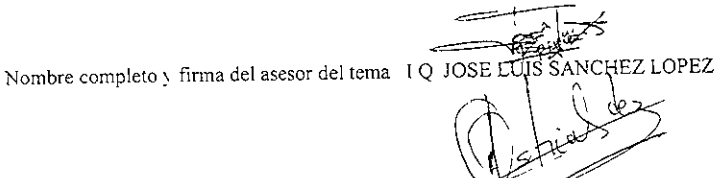

Nombre completo y firma del sustentante AGUSTINOSTRIATERNANDEZ

# Dedicatoria

A mi padre: por su cjemplo y amor, gracias por darme la mejor herencia, mis estudios.

**A la memoria de mi madre,** que siempre tiene un lugar especial en mi cora?.ón.

Marthita, mi amada esposa, gracias por apoyarme en todo, eres lo máximo.

Oanielito, mi hermoso bebé, el mejor regalo que Dios me ha dado, tu eres mi motivación.

A mis hemanos: Meche, Laura, Lucy, Ma. Elena, Luis, Poncho, quienes siempre han estado a mi lado.

A mi asesor: José Luis, gracias por invertir tu valioso tiempo ayudándome a realizar este trabajo y por tu amistad.

Especialmente a mi Señor Jesucristo, quien me ha dado la vida y el ánimo para seguir adelante. Señor, a ti sea mi alabanza y adoración por siempre. Amén.

# **CONTENIDO:**

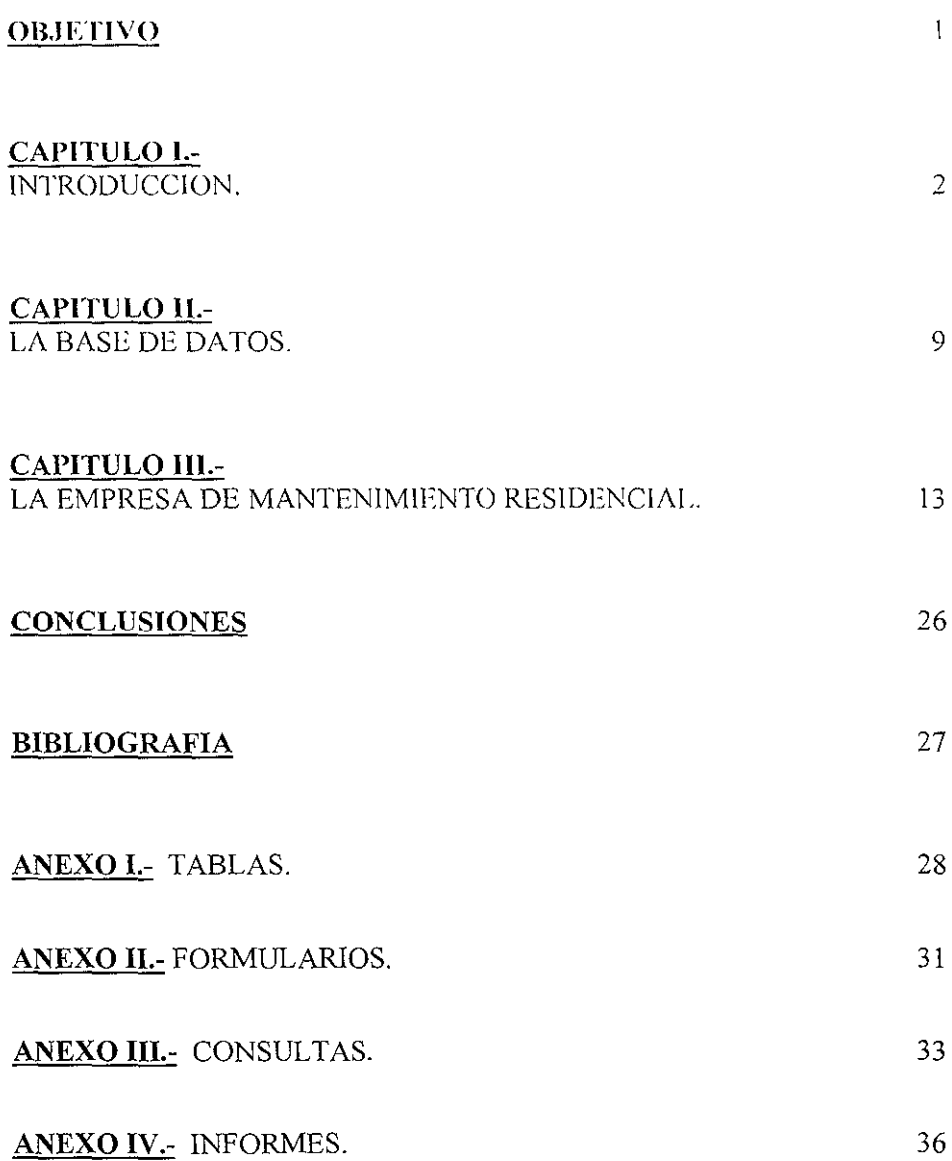

#### **OBJETIVO:**

Presentar como un sistema de base de datos ayuda a una empresa, a tencr un control adecuado de sus recursos materiales, financieros y de personal. La administración adecuada de estos recursos produena resultados que hagan que esta empresa crezca y sea más competitiva en el mercado logrando mantener su presencia en el mismo

De acuerdo a las necesidades planteadas en este trabajo se diseñará un sistema de base de datos, que las satisfaga adecuadamente. El sistema debe sei generado a partir de la información obtenida, además su operación debe ser sencilla y fácil para los usuarios de la compañía que estén autorizados

La base de datos deberá tener un manejo adecuado de la información que día con día se genera

El sistema de base de datos será diseñado y manejado a través de un programa o aplicación de la categoría de gestor de base de datos, el cual debe ser confiable y fácil de operar.

Se utilizará el programa de Access de Microsoft como herramienta para diseñar esta base de datos.

# DISEÑO DE UNA BASE DE DATOS PARA UNA EMPRESA DE **MANTENIMIENTO RESIDENCIAL**

### **CAPITULO I**

#### **INTRODUCCION.**

La tendencia para organizar o cooperar en relaciones interdependientes, es inherente a la naturaleza del hombre. Las actividades organizadas en nuestros días oscilan entre los grupos informales, grupos formales y organizaciones altamente estructuradas. Las actividades militares y religiosas fueron de las primeras que se convirtieron en organizaciones formales, desarrollaron sistemas muy elaborados que han persistido desde entonces con algunas modificaciones El gobierno y los negocios son otras esferas de actividad las cuales han desarrollado organizaciones formales para el logro de tareas específicas

Por lo tanto, una organización es un arreglo sistemático de personas y tecnología con la intención de lograr algún propósito, es un mecanismo social que tiene el poder de lograr más que lo que podría lograr cualquier persona aislada. Una empresa es una organización. También lo son una división, un departamento o una sección de diversas personas dentro de una organización más grande. En la organización intervienen personas, dinero y materiales

Otra cuestión fundamental acerca de las organizaciones, es que existen y se desarrollan dentro de un entorno el cual está formado por proveedores, clientes y competidores, así como diversas condiciones legales, económicas, sociales y tecnológicas.

Toda organización contiene tres partes básicas: personas, tareas y administración.

#### El trabajo implicado en la combinación y dirección del uso de los recursos para lograr propósitos específicos se denomina administración.

Lo que distingue el trabajo administrativo de otro trabajo que ocurre dentro de una misma organización es que la administración se concentra en la conservación de la organización, de manera que puedan cumplirse las tareas.

La teoría contemporánea de la administración hace hincapié en la naturaleza de las organizaciones como sistemas en que todo está conectado entre sí.

En una organización son interdependientes las personas, las tareas y la administración, justamente como los nervios, la digestión y la circulación, son interdependientes en el cuerpo humano. Un cambio de una parte afecta a las otras de manera invariable.

objemización, capacitiv a los administradores en la fijación de objetivos y explorar nuevos metodos para la puesta en practica de la APO.

#### **b).- PLANEACION ESTRATEGICA**

La planeación estratégica significa planear para colocar a la organización en una posición ventajosa tanto como sea posible en su medio ambíente, es la responsabilidad de planeación mas importante a largo plazo de los mas altos niveles. de administración Cumplir con esta responsabilidad requiere, tanto observar el exterior de la organización para ubicar amenazas y oportunidades, como observar el interior en busca de puntos fuertes y debilidades. Los objetivos de la compañía son resultado de la planeación estratégica en los negocios

#### c). POLITICAS

Las políticas proporcionan lineamientos para la toma de decisiones y ayudan a asegurar alternativas de administración que esten de acuerdo y ayuden a poner en práctica los objetivos

#### d).-PLANES OPERATIVOS

Son compromisos detallados en forma de procedimientos, presupuestos y Especifican los métodos, las finanzas y los tiempos para lograr programas objetivos

Los planes deben estar bien adaptados a las condiciones que la organización enfrenta, para que contribuyan a un desempeño exitoso. Las evidencias sugieren que la relativa estabilidad o invariabilidad de esas condiciones es una consideración especialmente importante y que las condiciones inestables favorecen planes generales y a corto plazo, mientras que las condiciones estables favorecen planes detallados, exhaustivos y a largo plazo.

Las evidencias sugieren también que las empresas que elaboran planes formalmente, tienen más éxito financiero que las empresas que elaboran planes de manera informal.

#### e).-TOMA DE DECISIONES

Los problemas no solucionados y las posibilidades no realizadas obligan a los administradores a tomar decisiones.

Es típico que los administradores enfrenten diversas decisiones simultáneamente El éxito del administrador depende de cierta habilidad para distinguir lo que se debe decidir en ese momento y lo que es mejor diferir o hacer que sea decidido por otra persona. Algunos problemas o decisiones son tomadas con información inadecuada, bajo condiciones cambiantes y con considerable incertidumbre. Estas decisiones nuevas son denominadas no programadas. Otras decisiones son repetitivas y pueden ser tomadas con datos más adecuados y bajo condiciones más ciertas y estables. Se dice que estas decisiones rutinarias son programadas.

Es común que las decisiones sean tomadas por grupos y comités. Los. administradores tienden a utilizar grupos cuando consideran que éstos pueden proporcional conocrimer fos adicionales sobre el problema, que pueden planificario cuando es probable que acepten su propia solución y, su aceptación es critica, cuando tienen metas companhies con las metas de la onganización. Pero con frectionera los grupos son inefectivos, debido a que estan mal constituidos, cuando no corresponden a sus tareas o cuando son conducidos de manera deficiente

Para contrarrestar estos problemas, los responsables de estos grupos o comites necesitan sei precavidos al seleccionar a los participantes, al preparar la agenda para las reumones y al propierar condiciones que conduzcan a la generación de ideas y a la reflexión crítica.

#### 2.- ORGANIZACIÓN.

La estructura es una herramienta que los organizadores pueden utilizar para permitir a la organización poner en práctica su estrategia de manera efectiva El uso exitoso de esta herramienta presupone un conocimiento completo de estrategia, pero requiere también que la estructura este bien adaptada a la tecnología y al medio ambiente de la organización.

Una buena selección exige estar consciente de las ventajas distintivas de los diversos tipos de estructuras: funcional, por productos, geográfica, por clientes y matricial. La estructura funcional es especialmente útil para orientar a los empleados hacia sus especialidades técnicas pero tiende a no apovar la cooperación interdepartamental. Cuando el desempeño y la innovación dependen de esa cooperación, la estructura funcional puede parecer un obstáculo. La estructura por productos es útil para hacer hincapié en los resultados generales del negocio, en vez de los resultados puramente técnicos, tienen un mejor historial cuando las líneas de productos se han multiplicado y han sobrecargado las estructuras funcionales. En general, parece que las estructuras funcionales son más apropiadas para ambientes estables y que las estructuras por productos son más apropiadas para medios ambientes que cambian con rapidez.

Las estructuras geográficas y por clientes se asemejan a la estructura por productos pero se concentran en unidades territoriales o en clientes específicos. Al igual que la estructura por productos, estás dos confirman la consideración general del negocio en un ambiente específico. Las estructuras geográficas han sido favorecidas por empresas que encuentran que adaptarse a condiciones regionales es una ventaja estratégica crítica. Las empresas cuyo éxito depende en especial de satisfacer a unos pocos clientes importantes, utilizan con frecuencia los sistemas orientados a clientes. Finalmente las estructuras matriciales se han hecho cada vez más populares conforme las organizaciones buscan enfrentarse a condiciones rápidamente cambiantes, complejas o inciertas,

Fundamentalmente, la estructura orienta a los administradores y a los empleados a reflexionar y actuar en términos de la estructura de su departamento respectivo. El problema de la administración, es seleccionar y diseñar la estructura que alienta a las personas a pensar y a actuar en la forma más apropiada para cumplir con su tarea. Las evidencias sugieren que las condiciones pasadas que eran más simples, más predecibles y más estables quedaban mejor atendidas con estructuras funcionales relativamente burocráticas, pero que, conforme las condiciones se han vuelto más complejas y fluidas, los

administradores nun respondido intentado nuevas formas como estructuras por provecto x más recientemente, estructuras matriciales

#### $3 - DIRECCION$

La planeación, la organización y el control pueden ser todos procesos impersonales. Ta dirección es el proceso interpersonal de influir sobre los individuos para que persigan las metas que aquellos otros procesos proporcionan-

La direceión en una organización, depende de dos factores importantes: Los líderes y la comunicación.

#### a) LIDERAZGO

Diversos estudios de los rasgos de los líderes sugieien que, en una amplia variedad de situaciones, los líderes efectivos muestran mayor habilidad de supervisión, mayor motivación hacia tareas, mayor habilidad mental y decisión. Pero los estudios no son todos consistentes y algunos rasgos pueden ser benéficos sólo en una gama limitada de situaciones.

En primer lugar, el líder que se concentra en las personas y en las relaciones con mayor probabilidad tendrá un grupo más satisfecho y cohesionado. Sin embargo no se ha encontrado ninguna relación consistente entre el estilo orientado a personas y la productividad.

En segundo lugar, el líder que se concentra más en la tarea, probablemente tendrá un grupo menos satisfecho y cohesionado, pero más productivo Hay estudios que analizan estas situaciones:

1.- El enfoque de contingencias al liderazgo hace hincapié en que la efectividad del estilo del liderazgo depende de que se adecue a la situación. Las situaciones más favorables implican buenas relaciones entre miembros y líder, un alto poder de posición de éste y tareas estructuradas El liderazgo orientado a personas está asociado con un mejor desempeño de grupo en situaciones que son medianamente favorables para el líder El liderazgo centrado en tareas está asociado con un desempeño de grupo más efectivo en situaciones que son relativamente favorables o relativamente desfavorables.

2.- El enfoque de la rejilla gerencial al liderazgo hace hincapié en que la orientación a personas o tareas, son dos conceptos que no son mutuamente De acuerdo a esta teoría, los mejores líderes muestran una excluventes. preocupación fuerte y equilibrada, tanto hacia personas, como hacia tareas.

3. La teoría del camino y meta reconoce que la conducta de los líderes efectivos se adecua a las personalidades de los subordinados, así como también a las características de la tarea.

4. Il modelo Uroom-Yetton reconoce specific contidad de participación de los subordinados en la toma de decisiones, debe se parade por la necesidad de calidad y acentación, y por la cantidad de tiempo disposible possion a la decisión

#### **b) COMUNICACION**

La comunicación es el proceso que proporciona la información tecnica, de coordinación y motivación, que es necesaria en todos los sectores de la organización El diseño de una estructura o sistema de comunicación debe depender de la naturaleza de la tarea que hay que efectuar. Unas relaciones fijas con un puesto central de autoridad tienden a ser más apropiados para tareas relativamente simples. Sin embargo, conforme la tarea se hace más meierta y compleja, los patrones de canales completos de comunicación en forma libre han demostrado ser más efectivos. Auxilian a la innovación y eso es lo que tiende a requerir la solución de problemas complejos.

La comunicación es un proceso complejo, debido a que diversas fuentes pueden enviat simultáneamente mensajes y conflictos que compiten entre sí información también está sujeta a distorsión al transmitirla a través de niveles intermedios de supervisión y a como la interpreta el receptor. Por lo tanto, los emisores como los receptores, deben analizar su conducta de comunicación y buscar mejorar sus habilidades en ella.

#### 4.- CONTROL.

Los controles proporcionan el enlace entre planes y decisiones. Los controles miden y retroalimentan datos sobre desempeño a quienes toman las decisiones, mismos que pueden comparar la realidad con las aspiraciones y decidir, si es necesario, que hacer

Diseñar un sistema de control requiere considerar qué, cómo y cuando medir

Administrar un sistema de control requiere también decidir a quién se debe proporcionar la retroalimentación, con qué rapidez, con qué frecuencia y quien debe proporcionarla.

El intento que subyace a los controles administrativos es mejorar el control de la organización

Lo que da a los sistemas de control poder para motivar el desempeño, es la integración de la evaluación y las recompensas con las mediciones y la retroalimentación.

Dos clases de recompensas influyen sobre la conducta de las personas en el trabajo: intrínsecas y extrínsecas. Las prácticas contemporáneas de administración, como el enrique cumiento del trabajo y la administración por objetivos (APO), se dirigen a aumentar las recompensas intrínsecas. Otras practicas pretenden el otorgamiento sistemático de recompensas extrínsecas.

Muchas organizaciones buscan aumentar ana relación positiva entre pago y deserapcio, de manera que aquel pueda tener poder como motivador. I as medidas para relacionar, el pago y el desempeño incluven la determinación de las preterencias de los empleados contespecto a recompensas y sus creencias aeerca de su habilidad para obtener un buen desempeño y lograr recompensas, demostrando visiblemente que, cuanto mejor sea el desempeño, mejor sera el pago y revisando las aptitudes y satisfacciones del empleado para ayudar a asegurar de que, quienes tienen un mejor desempeño, estan relativamente mejor pagados y satisfechos.

#### **CAPITULO II.**

#### **LAS BASES DE DATOS.**

Trabajai con grandes cantidades de informacion, plantea problemas serios cuando se trata de seleccionar, consultar, modificar y discriminar parte de ella. Por tanto, es necesario dotar al comunto de dicha información de una organización y estructura adecuada. Para conseguirlo, se han utilizado las tablas como soporte básico de almacenamiento de la información. Las columnas corresponden a los distintos campos y las filas corresponden a los registros. Los campos están formados por las características de que se compone la información con la cual se va a tutar.

------

Por ejemplo, si se trata de almaçenar información relativa a libros, algunas de las características que interesan son; EL ISBN, número estándar Internacional de Libro (en melés, International Stándar, Book Number), el título y nombre del autor que compondrán las columnas, en tanto que, en las filas, se almacenarán los distintos libros de que se disponga

Sin embargo, la información organizada y estructurada en forma de tabla no es suficiente, pues los datos contenidos en cada tabla rara yez son fijos a lo largo del tiempo y tampoco surgen de forma ordenada Esto implica disponer de un método de trabajo que permita actualizar y ordenar los contenidos en dichas tablas.

Es decir, la información global, que es la que se encuentra directamente en el mundo real, es inmanejable en su totalidad Por tanto, se hace necesario, en primer lugar, establecer un proceso de selección de la información global para obtener la información de interés. El paso siguiente es la organización de la información de interés. Este paso es necesario para acceder a la información de una forma rápida y fácil. Por tanto, interesa disponer los datos en forma de tablas, y se necesita un campo o una serie de campos que identifiquen inequívocamente cada fila almacenada en la tabla, esto evitará tener dos filas con la información duplicada. Para ello, este campo debe rellenarse obligatoriamente y a esta información identificadora se le denomina clave principal. Un ejemplo de clave principal podría ser el nombre, los apellidos y la dirección de una persona, todos formando la clave principal, ya que es casi imposible que estén viviendo en una misma dirección dos personas con el mismo nombre y apellidos. En el caso de una biblioteca la clave principal debería ser el ISBN, ya que es único para cada libro.

A medida que la información aumenta, las tablas se hacen cada vez más difíciles de manejar, los problemas de espacio y dificultad de acceso son condiciones importantes a considerar. Por lo tanto, es necesario encontrar un sistema que permita un manejo fácil de la información, además de lograr obtener un espacio adecuado para incorporar mayor cantidad de datos sin que se tenga difícultad en el acceso. Para dar una idea de esto, en un diskette de computadora (doble lado, alta densidad, cuya capacidad es de 1,440 kilobytes), se puede almacenar una imagen que ocupa 100 kilobytes catorce veces. Por otra parte, un disco duro de 30 Gigabytes, puede almacenar ésta imagen 314,572.8 veces.

Las computadoras son, por lo constitución, un medio adecidado para resolver estos problemas. Permiten ordenar, borrar, inscitar y modificar registros de una forma seneilla, v, ademas de ahorrar mucho espacio en su almacenamiento, permue un acceso mus rapido a la información. Para ello se han desarrollado paquetes de software especializados en el tratamiento de este tipo de información, que -se conocen como gestores de bases de datos,

Se llaman gestores de bases de datos a los programas que se encargan de definir la estructura de los datos, así como manejar y recuperar los datos almacenados en la computadora.

Un sistema de gestión de bases de datos consiste en una colección de datos interrelacionados y un conjunto de programas para acceder a esos datos. La colección de datos, normalmente denominada base de datos, contiene información acerca de una empresa determinada.

#### 1. Cestor de base de datos

Generalmente las bases de datos requieren de una gran cantidad de espacio de almacenamiento. Las bases de datos de las empresas comúnmente se miden en términos de gigabytes o, para las bases de datos más grandes, terabytes de datos Un gigabyte es 1024 megabytes (1,073,741,824 bytes), y un terabyte es 1,048,976 megabytes (1,099,511,627,776 de bytes). Puesto que la memoria RAM (memoria de acceso aleatorio) de las computadoras no puede almacenar esta información, se almacena en el disco duro. Los datos se transfieren entre el disco duro y la memoria RAM según se necesiten. Ya que el movimiento de los datos en el disco duro es lento comparado con la velocidad de la unidad central de procesamiento, es imperativo que el sistema de la base de datos estructure los datos de forma que minimice la necesidad de mover los datos entre el disco duro y la memoria RAM.

El objetivo de un sistema de bases de datos, es simplificar y facilitar el acceso a los datos. Un factor importante para la satisfacción o insatisfacción del usuario con un sistema de bases de datos es su funcionamiento. Si el tiempo de respuesta para una solicitud es demasiado largo, el valor del sistema se reduce. El funcionamiento de un sistema depende de la eficiencia de las estructuras de datos usadas para representar los datos en la base de datos y de la capacidad de eficiencia de operar sobre esas estructuras de datos que el sistema tiene. Como en el caso de muchos otros aspectos de sistemas informáticos, se debe llegar a un compromiso, no sólo entre espacio y tiempo, sino también entre la eficiencia de un tipo de operación y la de otro.

Un gestor de base de datos es un módulo de programa que proporciona el interfaz entre los datos de bajo nivel almacenados en la base de datos y los programas de aplicación y consultas hechos al sistema. El gestor de la base de datos es responsable de las siguientes tareas:

a).-Interacción con el gestor de archivos. Los datos sin procesar se almacenan en el disco duro usando el sistema de archivos que normalmente es proporcionado con un sistema operativo convencional. El gestor de base datos traduce las distintas sentencias del lenguaje de manipulación de datos a comandos del sistema de archivos de bajo nivel. Así, el gestor de base de datos es responsable del verdadero almacenamiento, recuperación y actualización de los datos en la base de datos.

b).-Implantación de la integridad. Tos valores de los datos que se almacenan en la base de datos, deben satisfacer ciertos tipos de restricciones de consistencia. Por ejemplo, el numero de horas que un empleado puede trabajar en una semana, no puede exceder un limite específico (digamos 48 horas, en el caso de esta empresa). El administrador de la base de datos debe específicar explicitamente estas restricciones. El gestor de la base de datos entonces puede determinar si las actualizaciones a la base de datos dan como resultado la violación de la restricción, si es así, se debe tomar la acción apropiada.

c).-Supervisión de la seguridad. No todos los usuarios de la base de datos necesitan tener acceso a todo su contenido. Es trabajo del gestor de la base de datos hacer que se cumplan los requisitos de seguidad especificados al ser diseñada la base de datos.

d).-Copia de seguridad y recuperación. Un sistema informático, como cualquier otro dispositivo mecánico o eléctrico, está sujeto a fallos - Las causas de los fallos incluyen rotura de disco, problemas del suministro de energía y errores en el software. En cada uno de estos casos, se pierde la información referente a la base de datos. Es responsabilidad del gestor de la base de datos detectar tales fallos y restaurar la base de datos al estado que existía antes de ocurrir el fallo Esto se lleva a cabo normalmente a través de copias de seguridad y recuperación.

e).-Control de concurrencia. Cuando varios usuarios actualizan la base de datos concurrentemente, es posible que no se conserve la consistencia de los datos. Controlar la interacción entre los usuarios concurrentes es otra responsabilidad del gestor de la base de datos.

Los sistemas de bases de datos diseñados para utilizarse en computadoras personales pequeñas puede no tener todas las características apuntadas anteriormente. Por ejemplo, muchos sistemas pequeños imponen la restricción de que sólo se permita acceder a la base de datos a un usuario en cada momento. Otros dejan las tareas de copia de seguridad, recuperación e implantación de la seguridad al usuario. Esto permite un gestor de datos más pequeño, con menos requisitos para los recursos físicos, especialmente memoria principal. Aunque este enfoque de bajo costo y bajas características es suficiente para bases de datos personales pequeñas, no es adecuado para cumplir las necesidades de una empresa de media a gran escala

Algunos de los programas utilizados como gestores de bases de datos, que hay en el mercado son:

- a) Access
- $b)$ D'base V
- $c)$ Paradox
- $\mathbf{d}$ Clipper
- $\epsilon$ ) FoxPro, etc

#### 2.-).-TIPO DE BASE DI DATOS

La información contenida en una base de datos se puede organizar o presentar de diversas formas de manera que, dependiendo de su organización, las bases de datos se clasifican en cuatro tipos diferentes.

a) Las bases de datos jerarquizadas.- Son aquellas que organizan la información que contienen mediante un esquema de árbol, el más típico de los criterios de jerarquización. Este árbol, además de identificar los datos, define las telaciones que existen entre ellos. Las bases de datos jerarquizadas se clasifican a su vez en diversos tipos, dependiendo de la relación que existe entre dichos datos.

b) Bases de datos relacionales.- Accede a los datos desde un nivel más lógico que físico y el usuario de la base selecciona los datos a través de sus nombres o sus valores, sin tener que indicat de forma expresa la posición física que ocupan en ella, es decir, sin necesidad de indicar el camino de acceso o del número de registro correspondiente a la información a la que desea acceder. El sistema mismo es el que determina la mejor manera de generar la respuesta a la pregunta formulada

c) Bases de datos documentales.- Estas se crean derivadas de la necesidad de disponer de toda la información en el puesto de trabajo y de minimizar los tiempos de acceso a aquellas informaciones que, si bien se utilizan con frecuencia, no están estructuradas convenientemente (como sucede con la mayoría de las que pasan por nuestras manos en nuestro quehacer diario). Esto se debe a que la procedencia de la información es muy variada (informes, notas diversas, periódicos, revistas, etc.), motivo por el cual en dicha información no se indica siempre de forma sistemática. por ejemplo, la procedencia, el tema principal, los temas secundarios, la fecha en que fue confeccionada, etc Estas informaciones particulares podrían ser los criterios utilizados para la clasificación de empleados en bases de datos convencionales. Además las informaciones llegan, por regla general, con formatos muy diversos, dependiendo de su procedencia, y puede suceder también que lo que interese sea buscar un cierto término en un documento o en una serie de ellos.

d) Bases de datos orientadas a objetos. Son bases de datos capaces de almacenar conjuntamente tanto procesos como datos, por este motivo, este tipo de base de datos debe poder almacenar información no convencional (como imágenes estáticas o en movimiento, colecciones de sonido, etc).

Este tipo de base de datos deriva directamente de la llamada programación orientada a objetos, típica por ejemplo del lenguaje C/C++.

# **CAPITULO III.**

# LA EMPRESA DE MANTENIMIENTO RESIDENCIAL

#### **L-MISION:**

OSHER es una empresa que ofiece servicios de calidad en mantenimiento residencial, dando un trato distinguido a nuestros chentes, utilizando las mas avanzadas tecnicas y los materiales más innovadores existentes en el mercado, con personal altamente calificado

Nuestra organización, por lo tanto, tiene como meta, el lograr mantener o incrementar el valor agregado que tiene un inmueble a través de dar un servicio que ayude a mejorar la vivienda.

OSHER, es una empresa formada por un grupo de personas que busca lograr satisfacer la demanda cada vez más creciente de expertos en mantenimiento residencial

#### 2. ESTRUCTURA ORGANIZACIONAL:

Esta empresa esta formada de la siguiente manera:

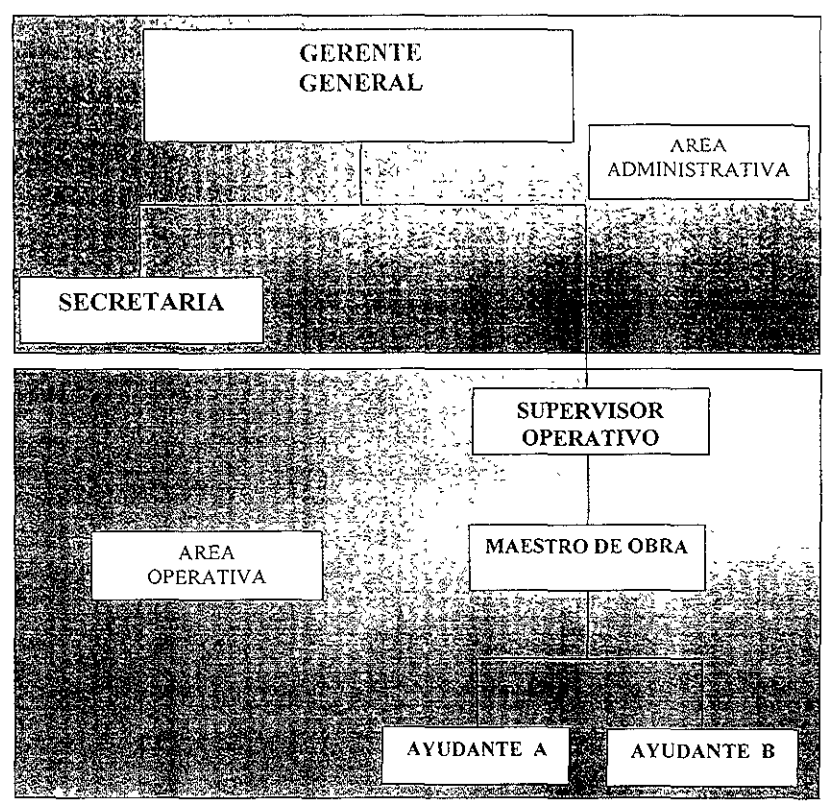

#### F1 area administrativa

Tienen como finandad flevar una adecidada administración interna de los recorsos, materiales, personales y financieros, así como una atención personalizada de los chentes y promoción de los servicios ofiecidos por la empresa.

#### El área Operativa:

Tienen como meta proporcionar los servicios de mantenimiento de forma directa a los Lograt un trabajo de calidad en la construcción y/o remodelación y/o chentes mejoramiento de la vivienda buscando la satisfacción del chente.

En las siguientes tablas se muestran las funciones que tiene cada puesto dentro de la empresa, así como las necesidades a satisfacer para que lleven a cabo su trabajo y por lo tanto, será necesario que consulten la información de la base de datos

#### a).- Gerente

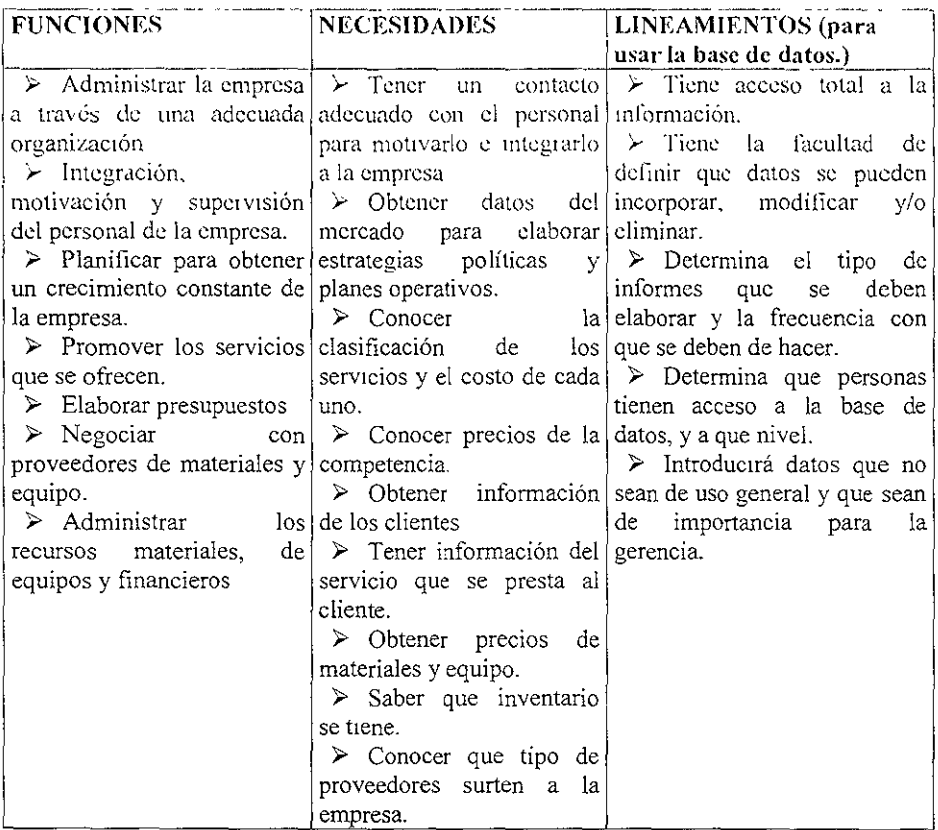

#### FUNCIONES. NFCESIDADES. LINE AMIENTOS (para usar la base de datos.) Communeación constante  $\rightarrow$  Conocer los diferentes  $\rightarrow$  Tiene acceso pareial a la con el gerente general y el tipos de servicios que se información supervisor operativo para ofrecieron y su costo- $\geq$  1s fa encargada del coordinar los servicios  $\blacktriangleright$  Obtener información de introducir  $\sqrt{2}$ datos. > Tratat con proveedores los datos generales de los generales  $\mathbf{c}$ irlos clientes. actualizando de materiales y equipo. trato  $\triangleright$  Tener conocimiento del  $\triangleright$  Tliminará  $\angle$  Dar un. - los datos 'obsoletos previa autorización personalizado a los elientes que padrón de proveedores.  $\rightarrow$  Llevar a cabo el control  $\rightarrow$  Poder consultar los, del gerente general. n proveedores, clientes, datos sobre el personal que ≻ l'endrá acceso  $dc$  $\alpha$ la. personal de la empresa y labora en la empresa, para la información con respecto a servicios que se ofrecen  $a^{\dagger}$ elaboración de la nómina clientes, proveedores  $\bar{\mathbf{Y}}$ través de la base de datos en personal de la compañía. conjunto con el gerente $\epsilon$ general (registros).  $\triangleright$  Es responsable de dar a conocer información por vía telefónica o personal en relación a tipos de servicio o presupuestos elaborados.

### c).-Supervisor Operativo.

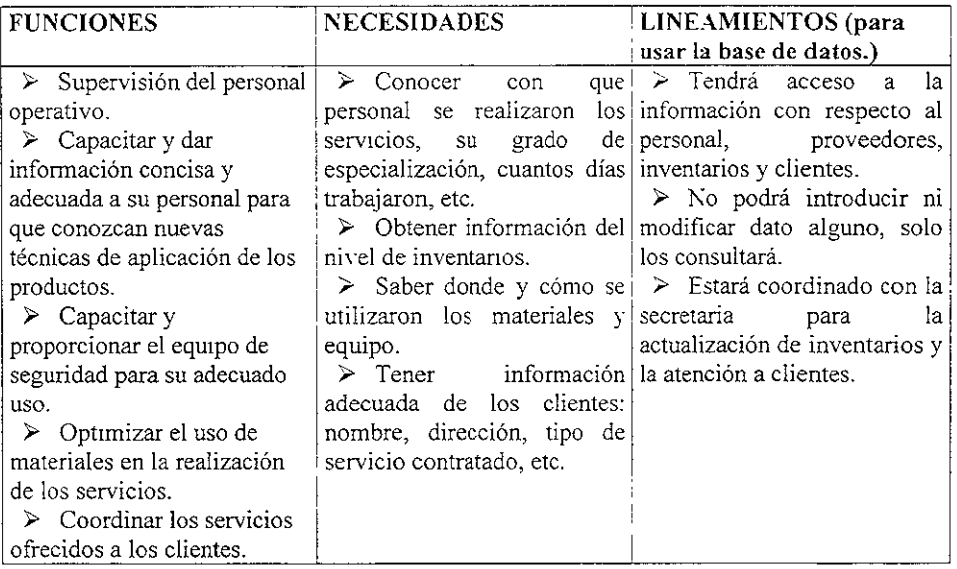

#### d).- Maestro de obra.

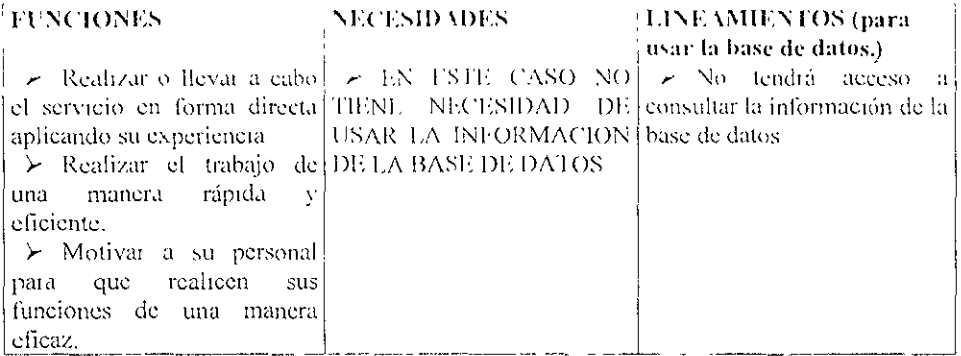

### $e)$ .- Ayudantes.

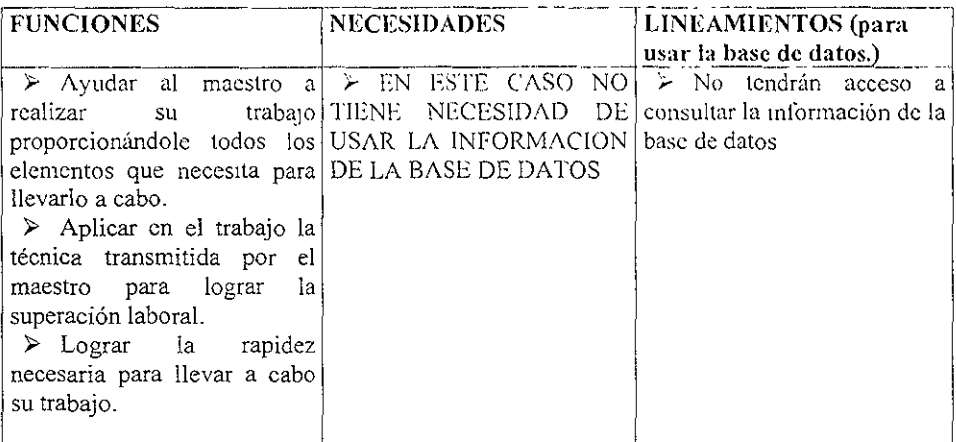

### 3.-DESCRIPCION DE SERVICIOS.

OSHER ofrece los siguientes servicios en mantenimiento:

- Vinílica, esmalte,<br>| Epóxica, etc. a) Interiores<br>b) Exteriores 1). Pintura:
	- c) colocación de pastas y diferentes acabados: Texturizados, deslavados, etc.

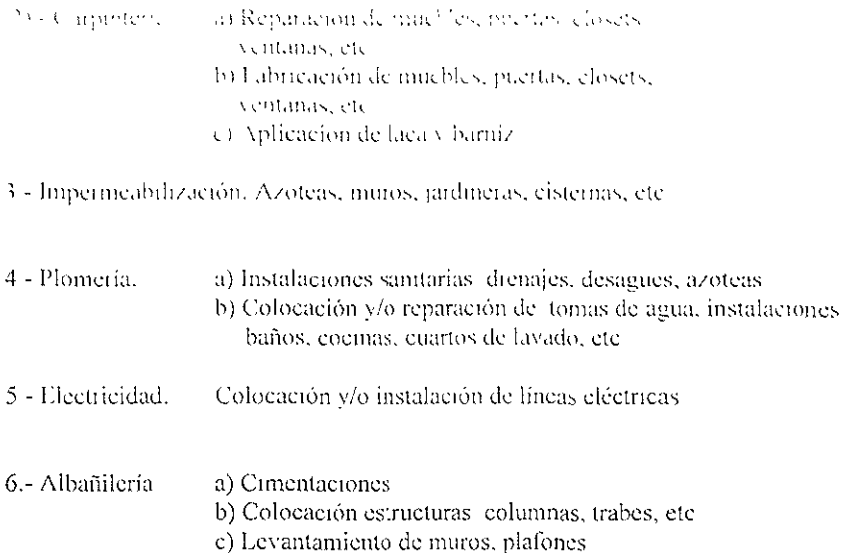

d) Aplanados

#### 4.- LA BASE DE DATOS EN SU ADMINISTRACION.

En toda empresa se genera una gran cantidad de información, la cual, por su importancia, es necesario ordenarla, clasificarla y registrarla. Esta información en muchas ocasiones se usa de diversas maneras: lista de clientes y proveedores, control de inventarios, elaboración de presupuestos. lista de precios de mano de obra y materiales, etc.

Por lo tanto, manejar esta diversidad de información genera un problema mayor cuando no se sabe ordenarla para darle un uso adecuado. Es por eso que es necesario contar con una base de datos diseñada en forma adecuada para cada tipo de empresa.

En Osher, nuestro objetivo es dar servicios óptimos de mantenimiento residencial, por lo tanto, los clientes que atendemos pueden llegar a tener diferentes necesidades unos con respecto a otros. Un cliente que solicita un servicio de pintura en exteriores es muy diferente a otro que requiere un trabajo de fabricación de un mueble. Cada uno necesita diferentes tipos de materiales, por lo cual, los proveedores también pueden ser diferentes. No solo eso, sino los precios en mano de obra y materiales serán diferentes.

Además, organizar toda esta información tiene como objetivo el poder tener acceso a ella de manera rápida y eficaz, para poder ser consultada por los diferentes tipos de usuarios de la empresa y así ellos obtener diferentes informes que ayudaran a la compañía a ver como es su comportamiento interno y externo y llegar a ser más competitivos en el mercado.

#### 5 -CRH ERIOS DE DISI NO.

Las tablas de la base de datos se crearan de la forma siguiente.

1) - Tabla para chentes. Responde a la necesidad de llevar la lista actualizada. de effentes para conocer que tipo de servicio se le ofreció. Servira al gerente general para que conozca cuantos chentes tuvo en un mes, cuanto se invírtió en cada servicio al efiente, la ganancia que se obtuvo, el tiempo realizado, etc

- 1 Número de chente (ID)
- 2.- Nombre de la empresa.
- 3.- Dirección de la empresa-
- 4.- Contacto de la empresa
- 5 Puesto del contacto.
- 6.-Teléfono
- 7.- Extensión
- $8 \frac{1}{2}$ ax
- 9 Registro federal de contribuyentes
- 10.- Número de servicio solicitado.
- 11.- Número de remisión o factura
- 12 Monto de la remisión o factura
- 13.- Tipo de servicio que se le ofieció
- 14.- Fecha de início.
- 15 fecha de término.

2) - Tabla para proveedores: Esta tabla se utilizará para conocer cuantos proveedores se tienen, que tipo de materiales, equipo y herramienta surten, el costo que se invirtió. Esta información servirá al gerente general para conocer los costos mensuales y al supervisor operativo para que conozca con quien se tiene que dirigir para solicitar un tipo de material o herramienta.

- 1.- Número de proveedor (ID).
- 2.- Nombre de la empresa.
- 3.- Nombre del proveedor.
- 4 Dirección.
- 5 Colonia
- 6.- Código postal
- 7.- Delegación o municipio
- 8 Estado
- 9.- Tipo de proveedor.
- 10.- Teléfono.
- 11.- Extensión.
- 12.- Número de factura proveedor

3.- Tabla para tipos de servicios. Servirá para conocer que tipos de servicios se ofrecen al cliente, cuales se realizaron en un mes determinado y cual fue su costo. Se utilizará esta información por el gerente general y la secretaria para obtener un reporte trimestral para saber que servicios se han realizado con mayor frecuencia.

- Namero de servicio (ID).
- <sup>5</sup>. Tipo de serviçio.
- 3. Clase de servicio.

4. *Tabla para empleados* Esta tabla tendrá como finalidad el proporcionar datos para conocer el escalafón del empleado, su especialidad y cuantas horas trabajó. Esto con el fín de tener un registro para pagar la nómina. Esta información servirá al gerente general y a la secretaria ya que el pago de nómina es semanal

- 1 Número de empleado (ID).
- 2 Nombre.
- 3.- Apellidos.
- 4 Dirección
- $5 -$ Colonia.
- 6.- Código Postal
- 7 Delegación o municipio
- 8 Estado.
- $9 P$ uesto.
- 10 Especialidad
- 11 Sueldo,
- 12 Horas trabajadas en la semana.

NOTA: Al inicio del presente trabajo, se habían considerado el número de tablas arriba mencionado, sin embargo, al hacer un análisis más profundo de las necesidades a satisfacer por parte del sistema de la base de datos, se encontró que eran insuficientes, por lo tanto se incrementó el número de las tablas. Las tablas que se añadieron son las siguientes:

> 1 - Facturas clientes. 2 - Facturas proveedores 3 - Desglose de servicios. 4.- Servicio solicitado 5.- Clasificación de empleados. 6.- Sueldo empleados.

#### **6. CREACION DE LA BASE DE DATOS**

Un punto importante para los sistemas de las bases de datos es la creación de sus tablas. Planificar y definir estas tablas puede dar como resultado un buen aprovechamiento de las funciones que ofrece este tipo de almacenamiento de datos. Si se desarrollan diversas tablas con buenas condiciones, se podrá ahorrar espacio de almacenamiento en el disco duro y por lo tanto, se tendrá un mejor control, mayor seguridad y además una gran facilidad para buscar y encontrar datos de una base que puede llegar a tener dimensiones considerables.

En la figura 1 se muestra como está constituida la base de datos de nuestra empresa.

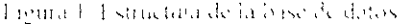

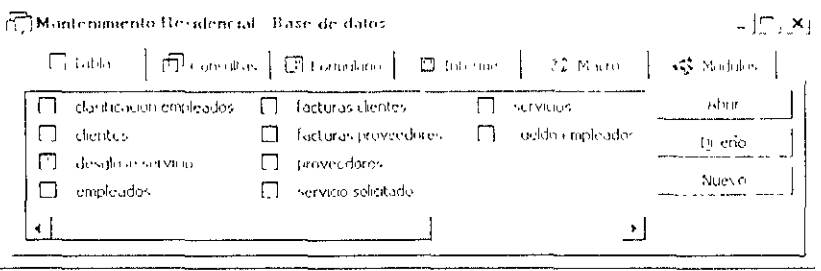

Como veremos a continuación el sistema de gestión de la base de datos consta de cuatro partes<sup>.</sup>

*I.-Tablas.* Son consideradas como los pilares sobre los que se construyen las bases de datos, debido a que éstas contienen propiamente a los datos o registros, que se utilizaran para trabajar con el resto de las funciones Propiamente, son la base de datos A continuación se describe como se crearon las tablas

En la ventana de la base de datos se hizo clic en el botón Nuevo en Tablas, aparece cuadro de dialogo se selecciona Vista Diseño y después Aceptar. Aparece tabla en Vísta Diseño y se agregan los campos que llevará la tabla, y se guarda.

A continuación se muestra la figura 2 en vista diseño de la *tabla Clientes*, en la cual se especifica que datos se incluyeron y de que tipo son para llevar un registro de los datos generales de los mismos.

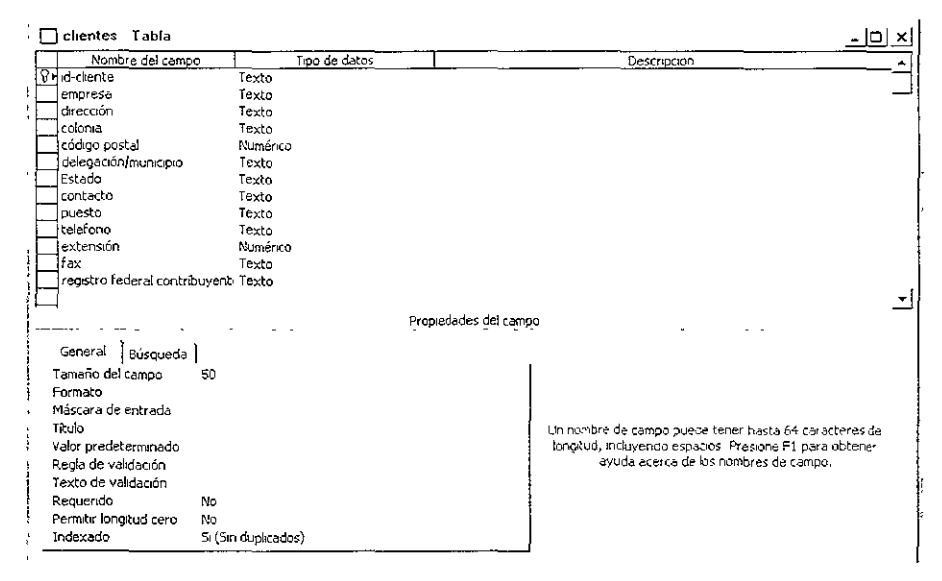

Figura 2. Vista discño de la tabla clientes

I a siguiente famía 3 de alemaçar de la terre la revienzista, hoja de datos de la cual e se desea se paeden introducti los datos que se piden en cada cempo y así poder fener les registros de cada eliente. En este mismo formato se pueden visualizar los datos de manera seneral.

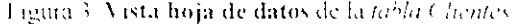

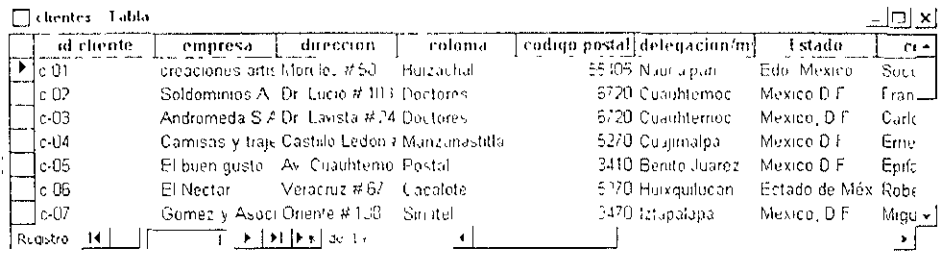

Las demás tablas que se crearon para formar el sistema de la base de datos se podrán ver en el anexo I.

2.- Formularios.- Son plantillas que tienen como fin el ser un modelo del sistema de base de datos. La creación de un formulario trae como resultado el que el gestor de la base de datos permita capturar y editar los datos de una tabla, o incluso de la base de datos completa de una forma que sea más profesional (en lugar de que los datos se introduzcan directamente sobre la tabla original). Su mancio es muy cómodo y su creación puede llegar a ser desde muy simple a muy compleja.

Para crear un formulario, se hace clic en Nuevo objeto, en formulario y, a continuación, se hace doble clic en Asistente para formularios. Se siguen las instrucciones y se guarda.

En la figura 4 se da a conocer el diseño del formulario Clientes, el cual se usó para la captura de los datos de los diferentes clientes que tiene la empresa

| € Encabezado del formulario<br>← Detaile |                                                       |     |                                                     |  |       |      |  |
|------------------------------------------|-------------------------------------------------------|-----|-----------------------------------------------------|--|-------|------|--|
| id-cliente                               | <b>Id-cliente</b>                                     |     | registro federal ed registro federal contribuyentes |  |       |      |  |
| empresa                                  | empresa                                               |     |                                                     |  |       |      |  |
| dirección                                | dirección                                             |     |                                                     |  | ایس د |      |  |
| colonia                                  | ╤╦<br>colonia.                                        |     |                                                     |  |       |      |  |
| tódigo postal                            | código postal                                         | ٠., |                                                     |  | чř    |      |  |
|                                          | delegación/municiadelegación/municipio                |     | $\mathbb{Z}^2$ .                                    |  |       | t. – |  |
| Estado                                   | al xxxiy attivity to the<br>Estado                    |     |                                                     |  |       |      |  |
| contacto                                 | dication?<br>್ಲಾವಿಕೆ <i>ಿಂದ</i> ು ಮತ್ತುವು<br>contacto |     |                                                     |  |       |      |  |
| puesto                                   | puesto                                                |     |                                                     |  |       |      |  |

Figura 4. Diseño del formulario Clientes

 $21$ 

La figura 8 mitestra el sormalment contes que se utilità para poder contuna. los diferentes datos que se mden

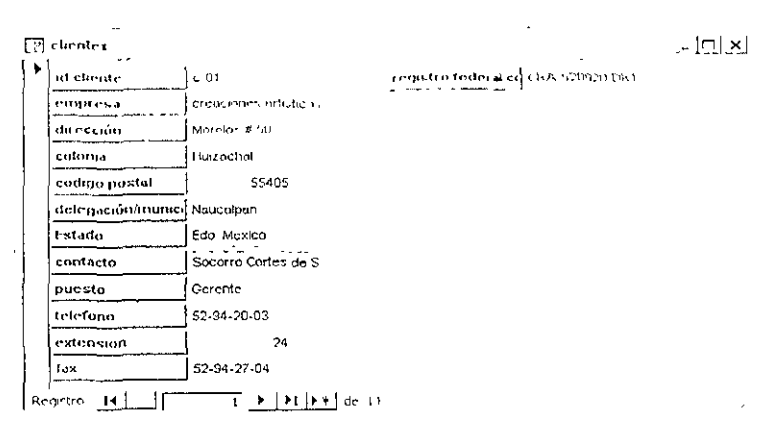

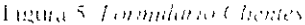

Los diferentes formularios que se ciearon se podián ver en el anexo II de este trabajo.

3.- Consultas.- Son preguntas que se le plantean al sistema de base de datos, ya sea a una o más tablas, extrayendo la respuesta en forma de campos. El resultado es una tabla que contiene los datos que se preguntan, con la ventaja añadida de que si se modifican los datos de la tabla desde la que se ha creado la consulta, ésta también resulta actualizada.

NOTA:RELACIONES ENTRE TABLAS.- Cabe mencionar que para poder crear las consultas (preguntas al sistema de base de datos) y extraer datos de diversas tablas, estas deberán relacionarse antes de crear las consultas, es decir, deberán compartir un campo llamado clave; para la tabla que contiene los datos fuente, sin repetir éste se denomina clave principal y para aquella tabla desde la cual se hace referencia a un dato fuente, dicho campo se le nombra campo clave externa

Una tabla puede estar relacionada con una o varias tablas al mismo tiempo, y de esta manera poder accesar a través de una consulta a porciones de información de una o varias tablas al mismo tiempo.

En la ventana de la base de datos, en la ficha Consultas, hacer clic en Nuevo y después en Vista Diseño. En la ficha Tablas, hacer clic en aquellas tablas que contengan los campos que se necesitan para la respuesta y Agregar en el recuadro de arriba del diseño de la consulta. Seleccionar cada campo de cada tabla y agregarlos en el recuadro inferior del diseño de la consulta y Guardar.

En la figura 6 se muestra el diseño de una consulta hecha a la base de datos. En ella podemos observar el número de tablas que se relacionan, así como los campos clave de estas tablas (en el recuadro de arriba) y que campos se consideran para obtener la respuesta que se espera (en el recuadro inferior).

En este caso la consulta es: ¿ Qué tipo de servicio se realizó a cada cliente, en cuantos días se llevó a cabo y cual fue su costo ?.

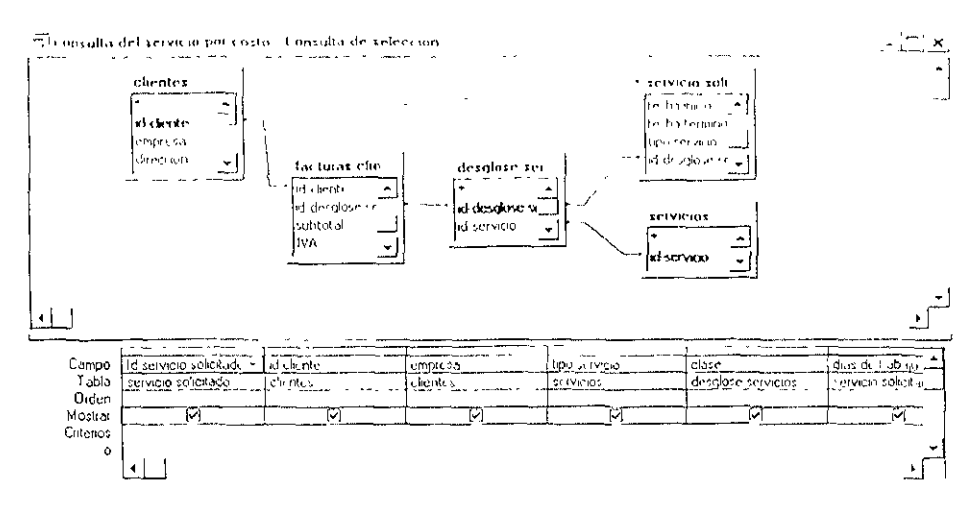

La respuesta a la pregunta la podemos encontrar en la figura 7, en la cual se muestra un listado de cada uno de los clientes, donde se específica que tipo de servicio se les dio, los días de trabajo, así como su costo.

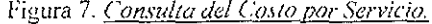

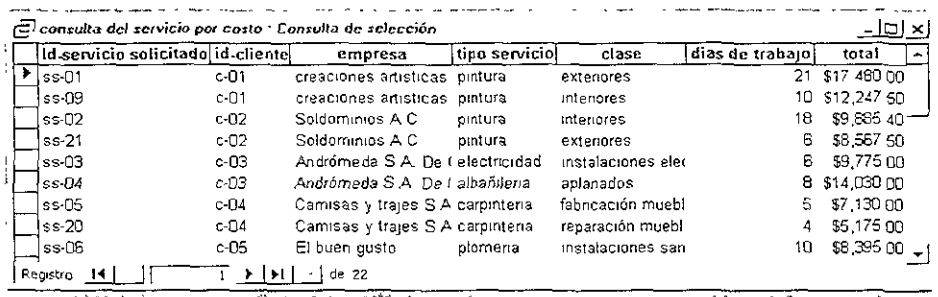

Las diferentes consultas hechas al sistema de la base de datos se podrán visualizar en el anexo III.

4.- Informes.- Consisten básicamente en reportes, son documentos de texto que se crean mediante un texto común y datos extraidos de las tablas o consultas. Estos reportes se generan para ser impresos y así obtener una presentación en papel de los datos utilizados en la base de datos.

El modo de crear los informes es realmente similar al de los formularios. En la ventana base de datos, hacer clic en ficha Informes, hacer clic en Nuevo y después doble clic en Asistente para informes y se siguen las instrucciones del mismo. En el asistente se podrán seleccionar los campos de las tablas y consultas que contengan la información que se desea obtener como un reporte impreso. Después de seleccione la información se cligen las operones de agrupación ordenación y resumen así como formato, estilo y titulo del informe

En la figura 8 se muestra el diseño de un informe creado para obtener un reporte de la consulta hecha al sistema de la base de datos del costo por servicio de la figura 7

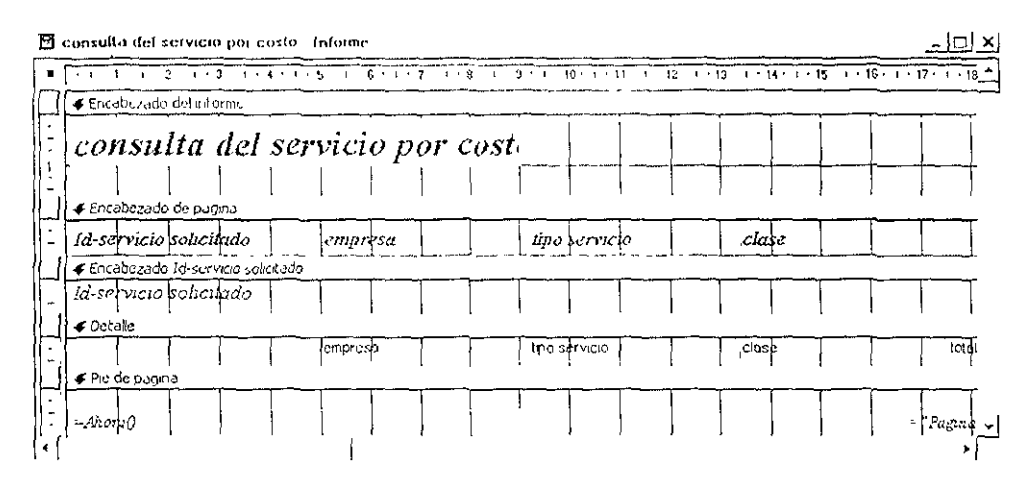

#### Figura 8. Diseño del Informe de la Consulta Costo por servicio

En la figura 9 de la siguiente página, se muestra el informe de la consulta Costo por Servicio. En esta presentación se puede ver como quedaría impreso este reporte.

Los informes que se crearon de las otras consultas hechas a la base de datos se pueden ver en el anexo IV.

# *consulta del servicio por costo*

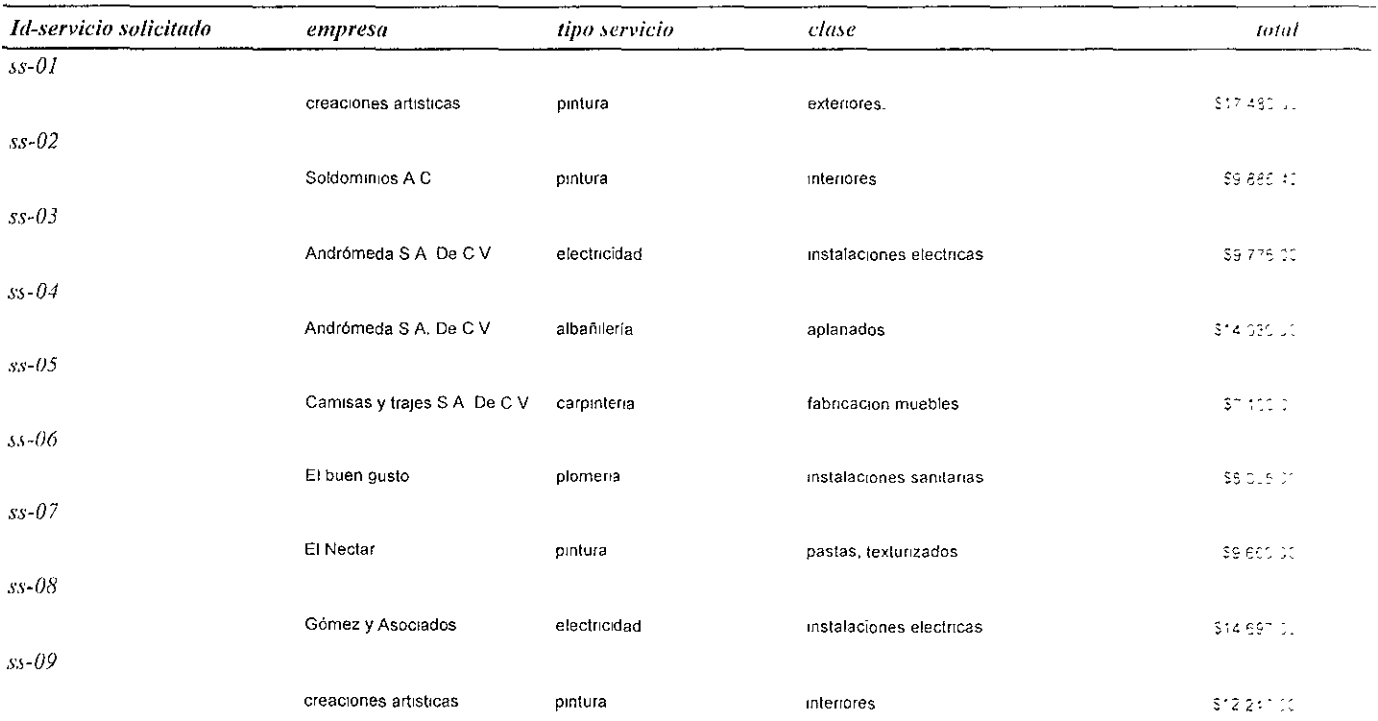

#### **CONCLESIONES:**

Después de haber realizado este trabajo en el cual se expuso como y porqué se diseño el sistema de la base de datos de nuestra empresa. Hegamos a las siguientes conclusiones

a).« El sístema de la base de datos creado con Access nos permite,

1-Dadas las características de esta empresa (como su tamaño, el volumen de información que maneja, etc.), un gestor de base de datos como Access es una opción apropiada para generar su sistema de base de datos

2.- Trabatar de una manera rápida, organizada y eficaz en el manejo de la información que cuando se hace de forma manual.

3.- Nos facilita las labores para capturar y organizar los datos que se generan día con día

4.- Es fácil de operar por los usuarios de la compañía.

5.- Este sistema es una herramienta que nos ayuda a administrar los datos para proporcionarlos a la persona que debe tomat las decisiones, basadas en información más detallada, las cuales son clave en cada fase y proceso de una empresa, independientemente del tamaño que tenga ésta. Una buena toma de decisiones se basa en información expedita y de calidad.

6.- El sistema de bases de datos creado cumple con el objetivo de satisfacer las necesidades en el manejo de la información en cada nivel de esta empresa.

b).- En cuanto al diplomado,

La capacitación y actualización es clave pues al adquirir nuevas herramientas y comprender mejor algunas ya conocidas se consolida el ejercicio profesional, el desarrollo personal y se cumplirá con el compromiso de dar mejores resultados y soluciones a situaciones y problemas actuales en cualquier area.

El desarrollo personal nunca termina y el adquirir nuevos conocimientos y sobre todo aplicarlos para el beneficio del entorno y de uno mismo nos hace más valiosos y útiles a nuestra comunidad.

Los beneficios del diplomado en aplicaciones básicas de la microcomputadora que se han obtenido son muchos, ya que al tener estos conocimientos se pueden realizar un sin número de tareas de una manera rápida y sencilla como: redactar un documento y al mismo tiempo darle diferentes formatos y presentaciones( word), o realizar cálculos en un solo paso (excell) que en muchas ocasiones tenían que ser repetitivos y tediosos, o tener información en una base de datos (access) que en muchas ocasiones era complicada estarla actualizando continuamente, o realizar una presentación en nuestro trabajo (power point) que implicaba involucrar a otros medios que muy difícilmente se lograban dominar.

### BIBLIOGRAFIA.

1~! remont E. Kast-James E. Rosenzwerg.  $\lambda$ DMINIS URACION EN EAS ORGANIZACIONES Mc Graw Hill 198:\

2 - David R 1 Lampton  $\Lambda$ DMINIS I RACION CON TEMPORANEA 2<sup>ª</sup> Edución. Me Graw Hill 1986.

3.- Ofimática. l'Nl'lCl.OPLIJ!i\ JJI: INHlRMi\TIC·I Y C0\1PliTi\CION Ediciones cultural  $S.A$  de  $C.V$ 1998

4.- Henry F. Korth-Abraham Stilberschatz. FUNDAMENTOS DE BASE DE DATOS. Me. Graw Hill. 2·'. Edición. 1995.

5.- Alan Simpson-Elizabcth Olson. LA BIBLIA DE ACCESS PARA WINDOWS 95 Ediciones Anaya Multimedia S.A de C V. 1996.

6.- Francisco Pascual. ACCESS 97 Alfa Omega Grupo Editor S.A. de C.V. 1998.

### ANEXO L

Fablas del sistema de la base de datos.

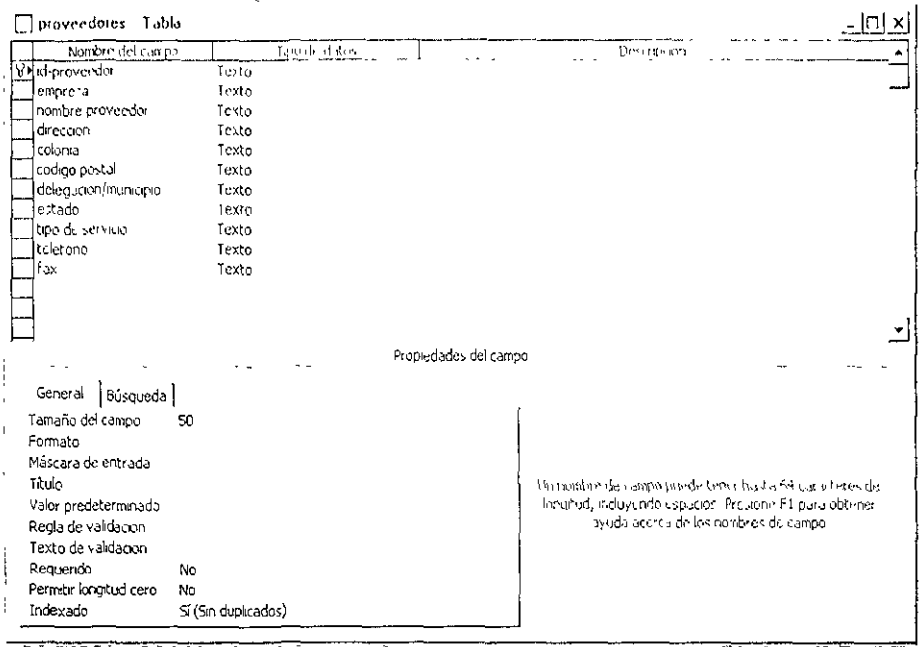

Figura 1: Vista Diseño de la Tabla proveedores

# Figura 2. Vista en Hoja de datos de la Tabla proveedores

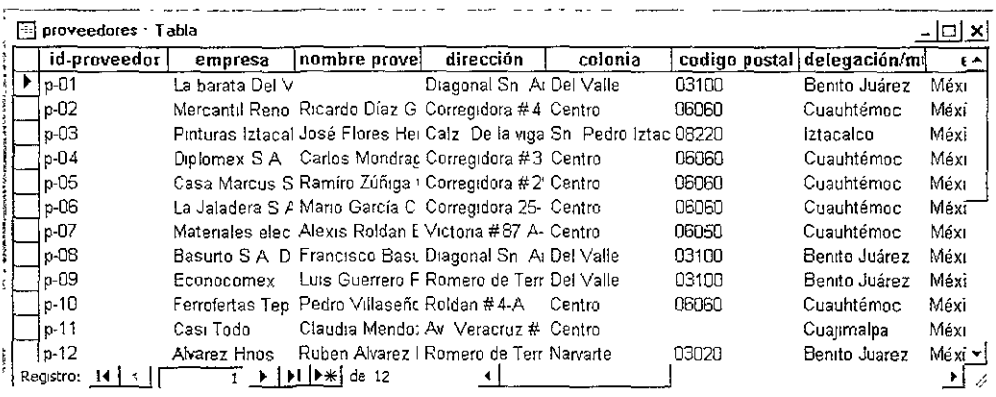

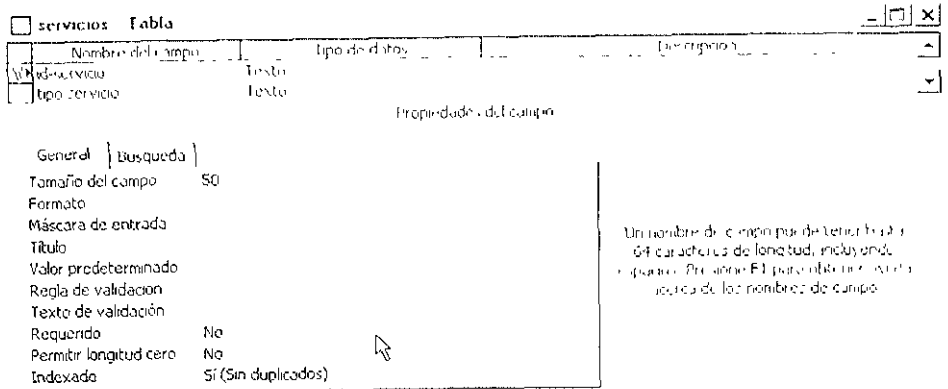

Figura 3. Vista Diseño de la Tabla Servicios

<u>тт</u>

**The Second** 

\_\_\_\_

<u>—</u>

\_\_\_\_\_\_

Figura 4 Vista en Hoja de datos de la Tabla servicios.

| servicios : Tabla |                 |
|-------------------|-----------------|
| id servicio       | tipo servicio   |
| s 01              | gutura          |
| $s-02$            | carpinteria     |
| s-03              | impermeabilizai |
| s-04              | piomena         |
| s-05              | electricidad    |
| s-06              | albañilería     |
| Reastro:          |                 |

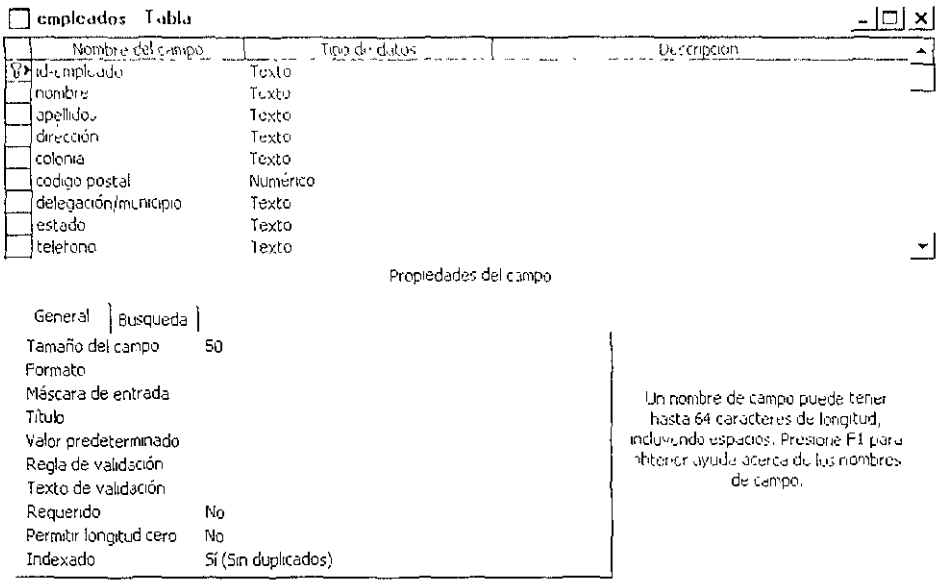

# l'igura 5. Vísta discño de la Tabla Empleados

# Figura 6. **Vista en Hoja de datos** de la Tabla empleados .

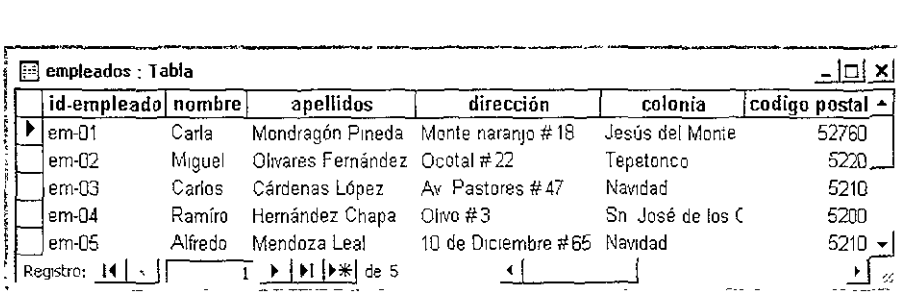

# ANEXO IL

Formularios del sistema de la base de datos.

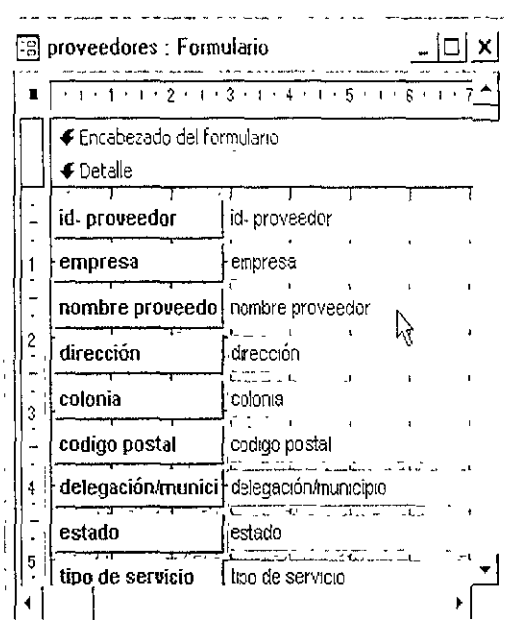

Figura 1. Diseño del Formulario Proveedores

Figura 2. Vista del Formulario Proveedores.

| proveedores<br>-8       |                                     |
|-------------------------|-------------------------------------|
| 2 X X X<br>id-proveedor | 200 Million<br>?Nombre, #ب          |
| empresa                 | La barata Del Valle                 |
| nombre proveedo         |                                     |
| dirección               | Diagonal Sn. Antonio #734           |
| colonia                 | lDei Valle                          |
| codigo postal           | 103100                              |
|                         | delegación/municil: Bento Juárez    |
| estado                  | México <sub>D.F</sub>               |
| tipo de servicio        | $ s-01 $ , $s-03$ , $s-04$ , $s-06$ |
| telefono                | 56-82-72-99                         |
| fах                     | 156-87-82-58                        |

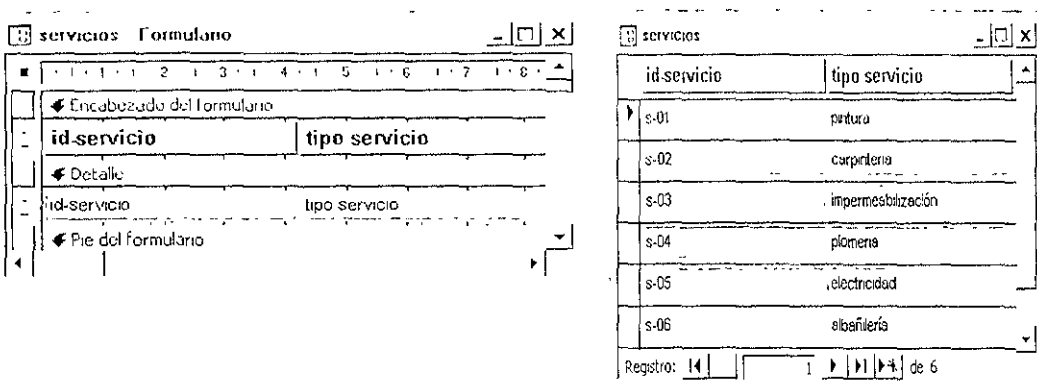

Figura 3, Diseño y Vista del Formulario Servicios

\_\_\_\_\_\_\_\_\_\_\_

Figura 4. Diseño y Vista del Formulario Empleados

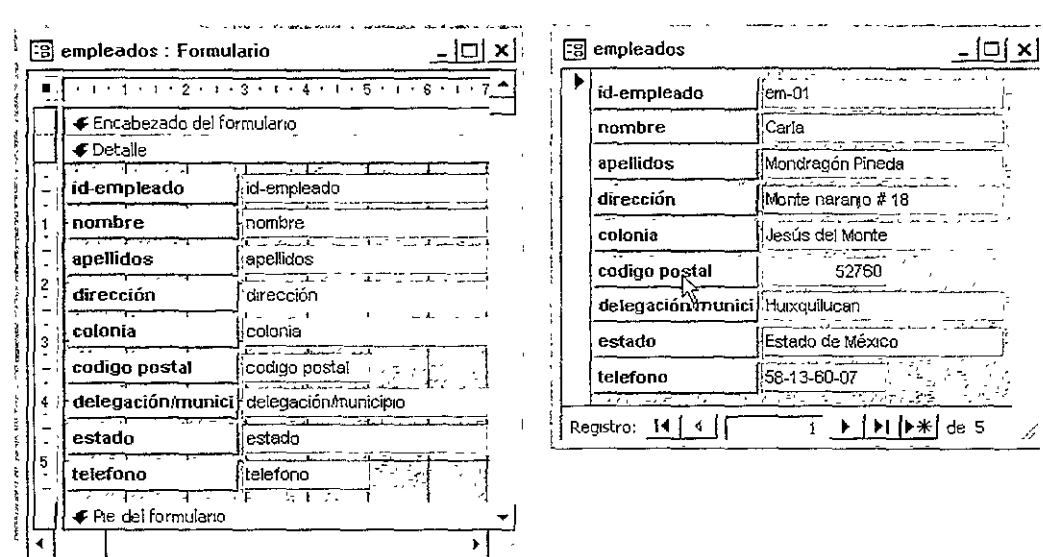

 $\beta$  ,  $\beta$ 

 $\ddotsc$ 

### **ANEXO HL**

#### Consultas hechas al sistema de la base de datos.

#### Consulta Factura Cliente

Pregunta:  $\frac{1}{6}$  Cual es la fecha y el número de factura de cada chente ?

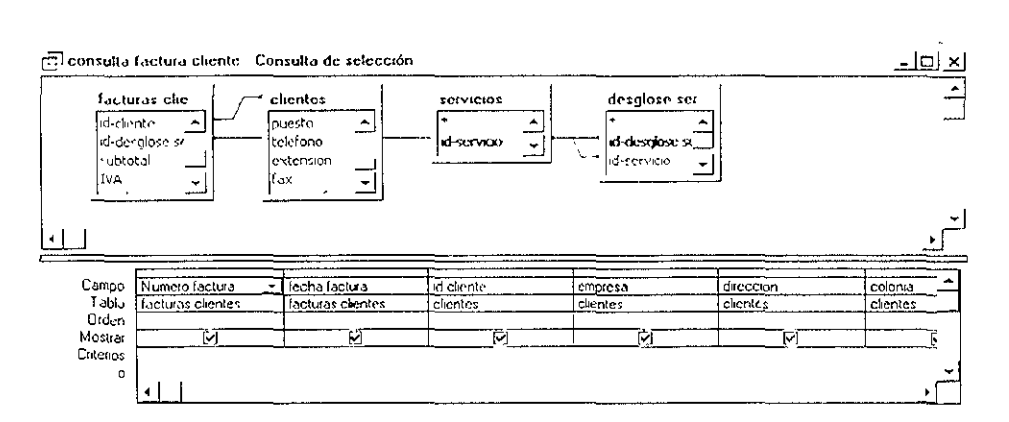

#### Figura 1: Diseño de la Consulta Factura Chente

Figura 2. Respuesta de la Consulta Factura Cliente.

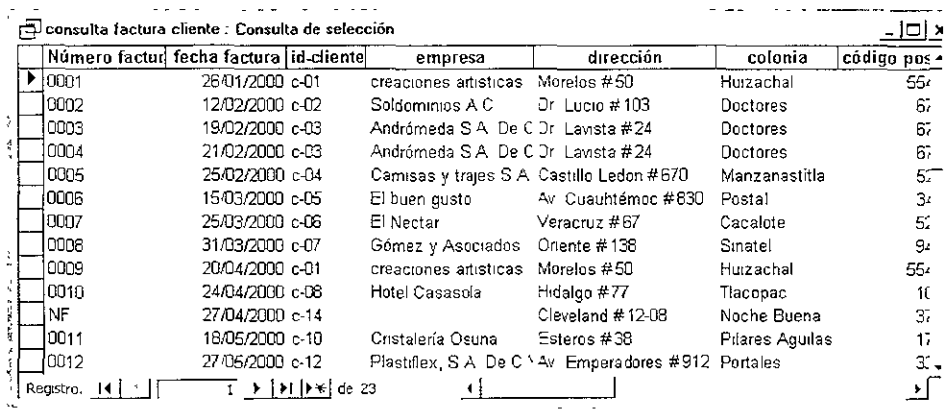

Consulta Servicio solicitado

Pregunta Q Que tipo de serviero se le dio v que número de servicio se le asigno a cada chente<sup>19</sup>

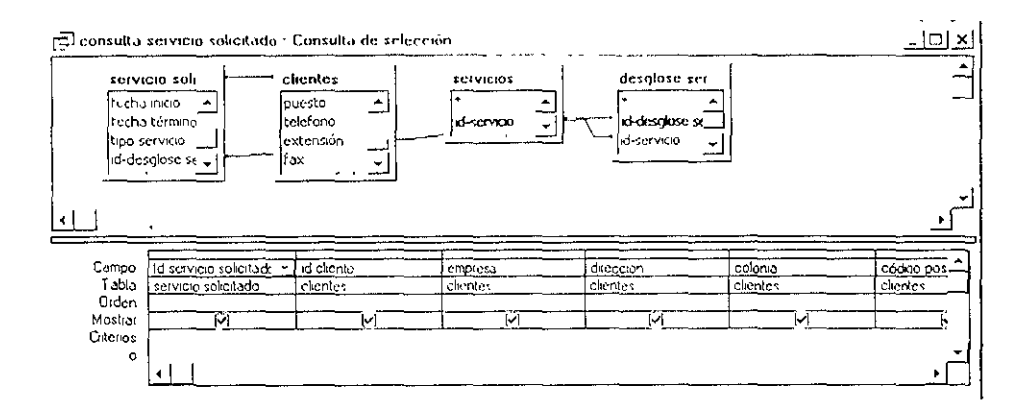

#### Figura 3. Diseño de la Consulta Servicio solicitado

Figura 4. Respuesta a la Consulta Servicio solicitado.

| ra consulta servicio solicitado : Consulta de selección |                                   |          |                                   |                              |                 |             |  |  |  |
|---------------------------------------------------------|-----------------------------------|----------|-----------------------------------|------------------------------|-----------------|-------------|--|--|--|
|                                                         | Id servicio solicitado id cliente |          | empresa                           | dirección                    | colonia         | código po - |  |  |  |
|                                                         | $\blacktriangleright$ ss-01       | c-01     | creaciones artisticas             | Morelos $#50$                | Huizachal       | 55          |  |  |  |
|                                                         | ss-02                             | $c-02$   | Saldominios A.C.                  | Dr Lucio #103                | Doctores        | ٤           |  |  |  |
|                                                         | ss-03                             | c-03     | Andromeda S A. De C V             | Dr Lavista #24               | Doctores        |             |  |  |  |
|                                                         | ss-U4                             | c-03     | Andrómeda S A De C V              | Dr Lawsta # $24$             | Doctores        |             |  |  |  |
|                                                         | ss-U5                             | $c-04$   | Camisas y trajes S.A. De C.V.     | Castillo Ledon #670          | Manzanastitla   |             |  |  |  |
|                                                         | ss-J6                             | $c-05$   | El buen gusto                     | Av Cuauntémoc #830           | Postal          |             |  |  |  |
|                                                         | ss-07                             | $c-06$   | El Nectar                         | Veracruz #67                 | Cacalote        |             |  |  |  |
|                                                         | $ss-08$                           | $c-07$   | Gómez y Asociados                 | Oriente # 138                | Sinatel         |             |  |  |  |
|                                                         | ss-09                             | $c-01$   | creaciones artisticas             | Morelos #50                  | Huizachal       | 55          |  |  |  |
|                                                         | $ss-10$                           | $c-08$   | Hotel Casasola                    | Hidalgo #77                  | Tlacopac        |             |  |  |  |
|                                                         | 'ss-11                            | $c-14$   |                                   | Cleveland #12-08             | Noche Buena     |             |  |  |  |
|                                                         | lss-12                            | $c-10$   | Cristalería Osuna                 | Esteros #38                  | Pilares Aguilas |             |  |  |  |
|                                                         | ss.13                             | $c - 12$ | Plastiflex, S.A. De C.V.          | Av Emperadores #912 Portales |                 |             |  |  |  |
|                                                         | Registro:                         |          | $H$ $\triangleright$ $\neq$ de 23 |                              |                 |             |  |  |  |

Consulta por semana

Pregunta ¿ Cuantos dras trabajaron y cuanto se les pago a cada uno de los empleados co la semana (Part

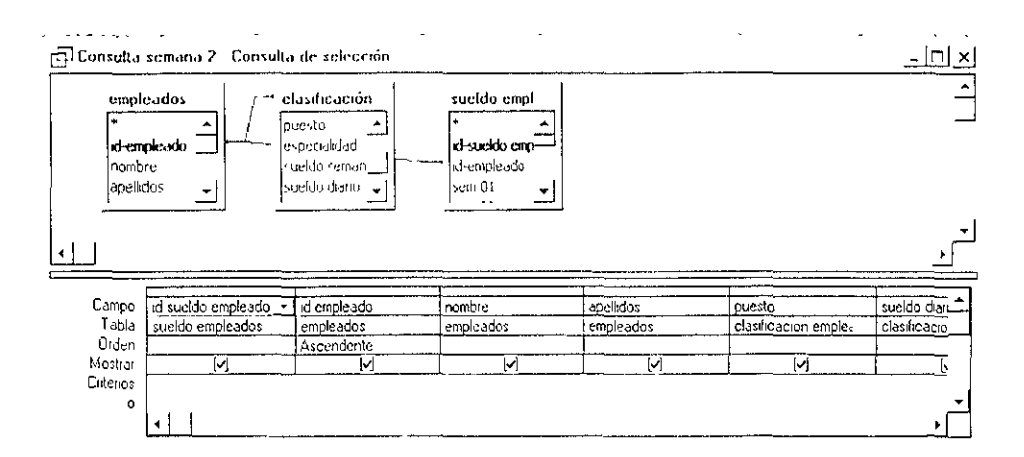

Figura 5. Diseño de la Consulta por semana-

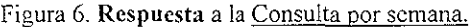

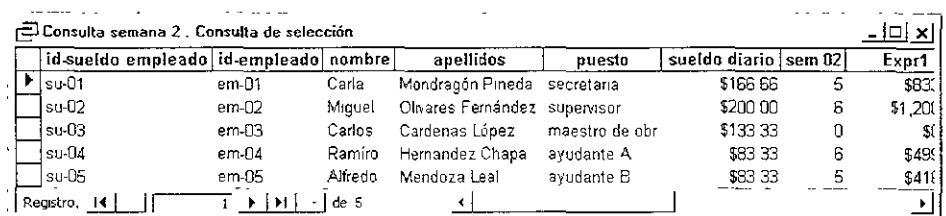

#### *INEXOTV*

Informes de las consultas hechas al sistema de la base de datos.

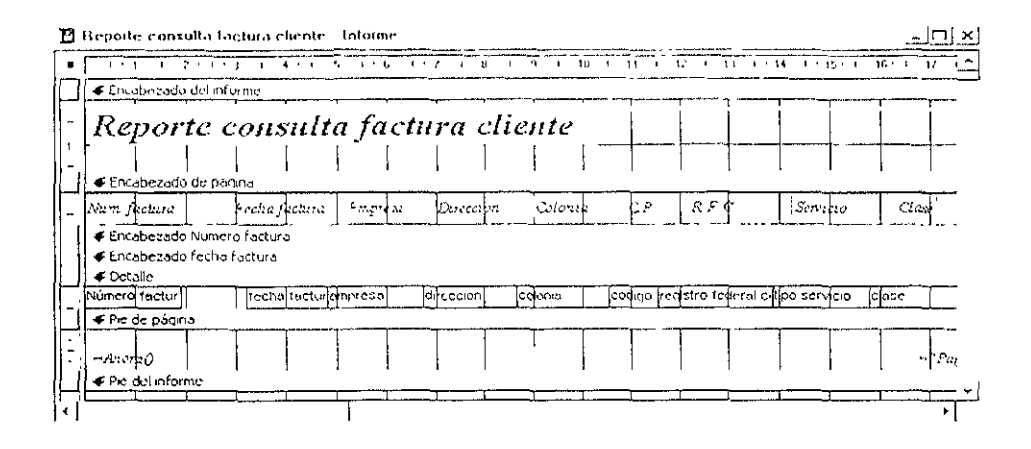

Figura 1. Diseño del Informe Factura Chente

 $\cdots -$ 

# Reporte consulta factura cliente

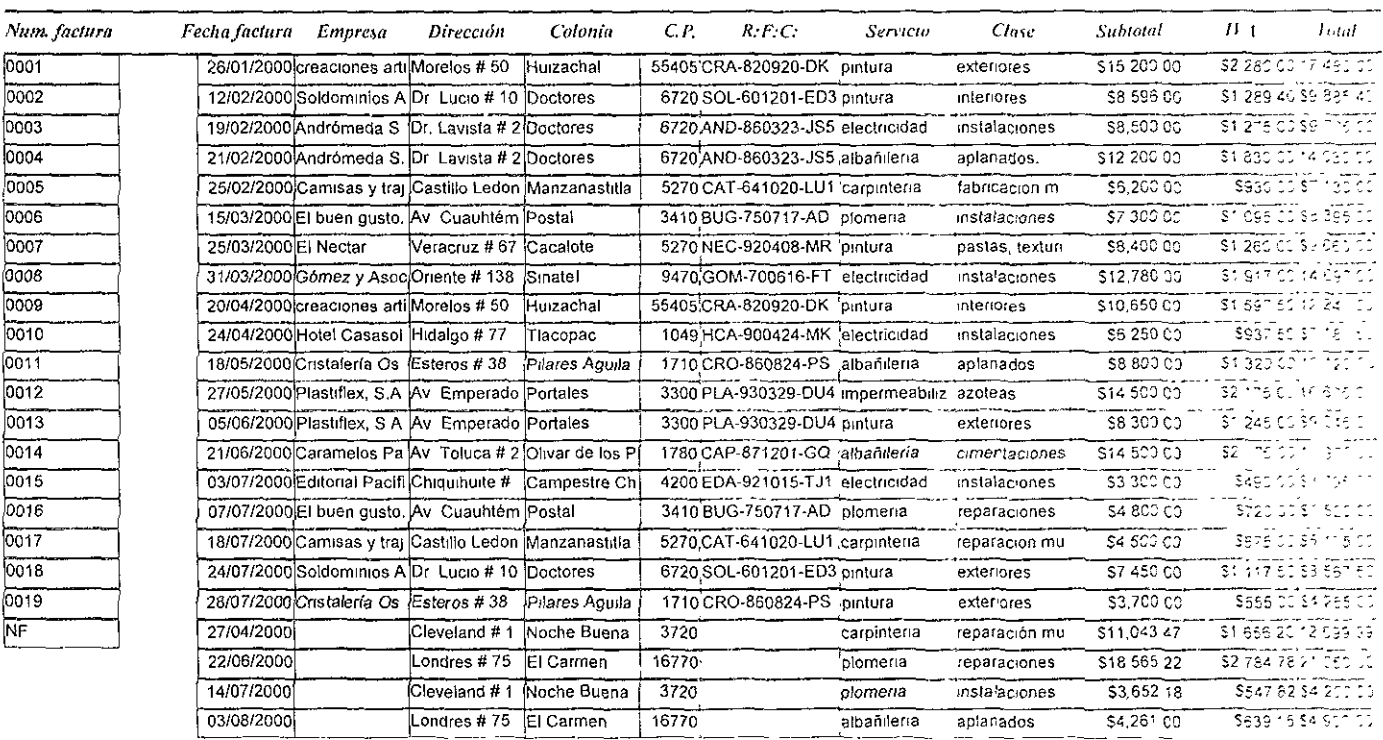

### Figura 3. Diseño del Informe Sobeitud de servicio.

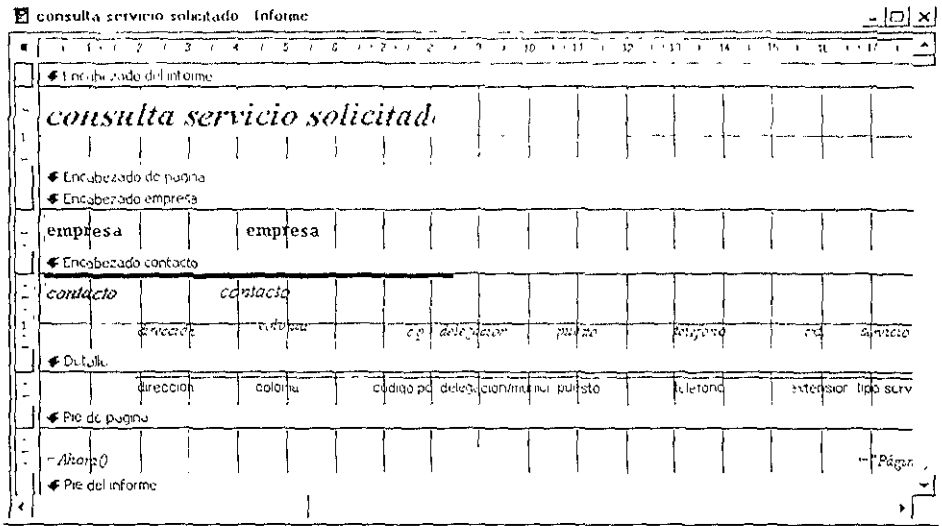

--

# Figura 4. Informe impreso de la Consulta servicio solicitado

# consulta servicio solicitado

empresa

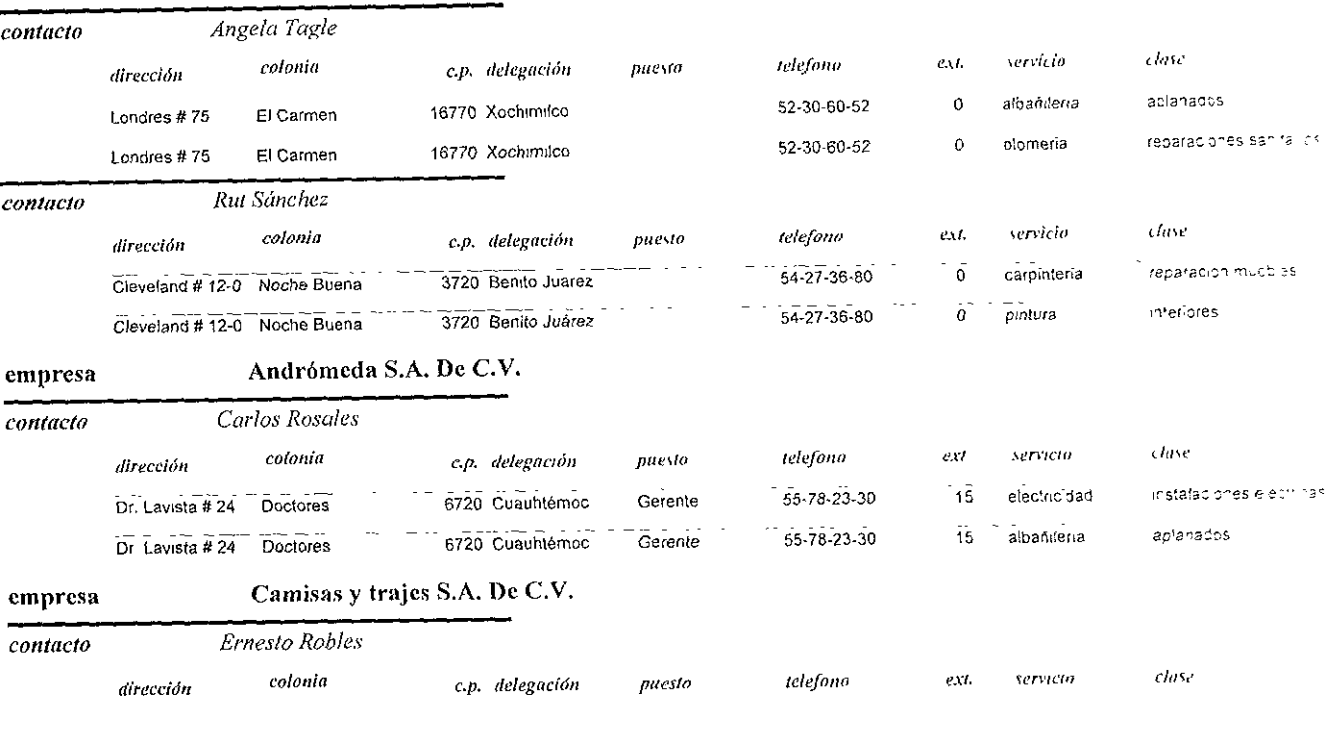

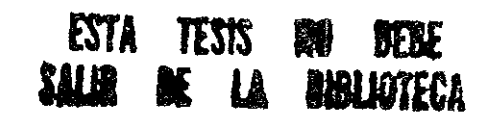

Paguirt L. L

Lunes, 29 de Enero de 2001

# Tigura 3. Diseño del Informe Consulta semana (25

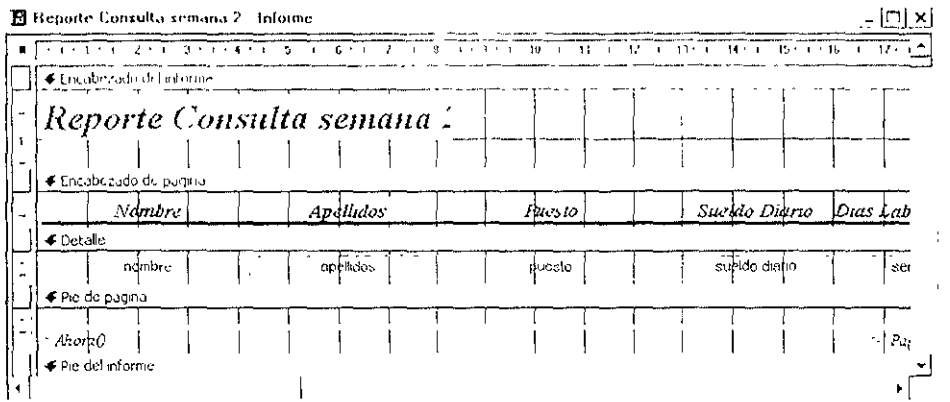

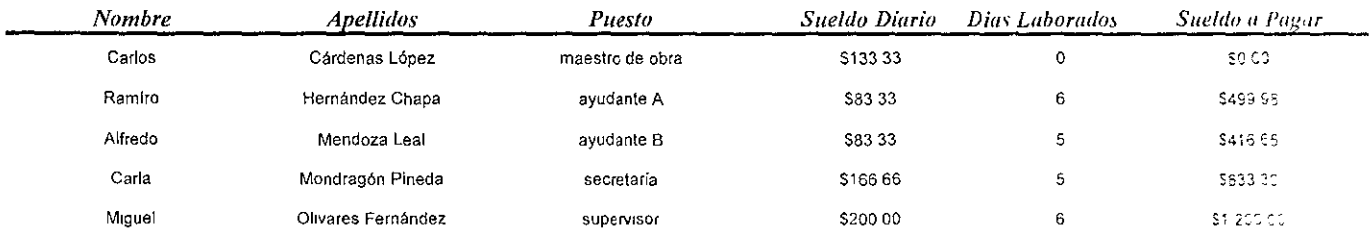

# *Reporte Consulta semana 2*